Intelligent Scheduling:

## How Quickly Can Admin Staff Book a Job?

With and Without Intelligent Scheduling

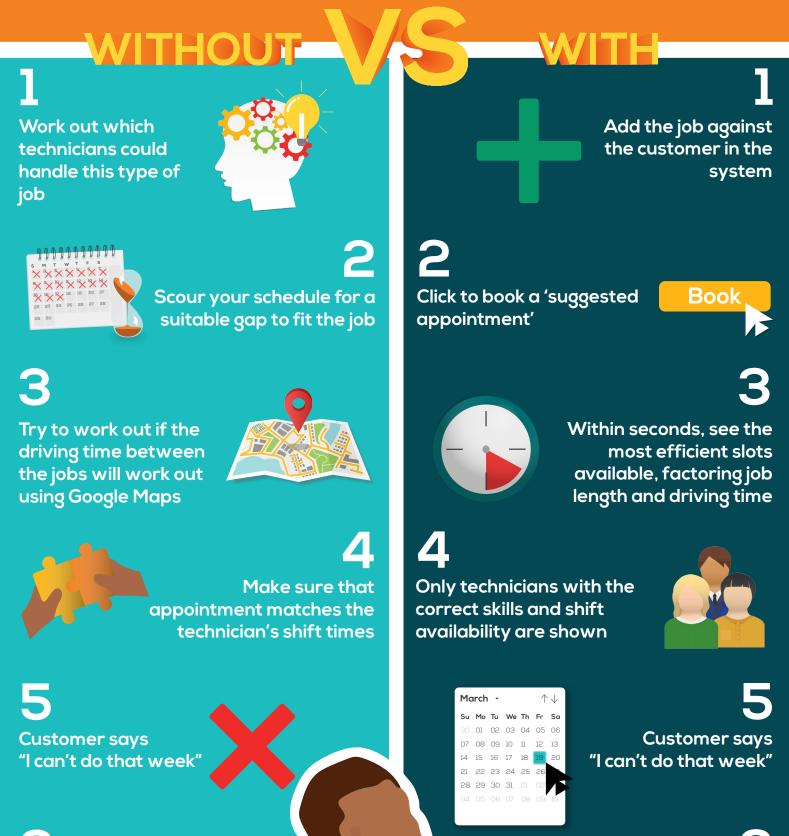

**6** Repeat the process...

whilst the customer waits

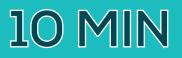

to see new, efficient time slots in moments

Simply change the date

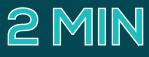

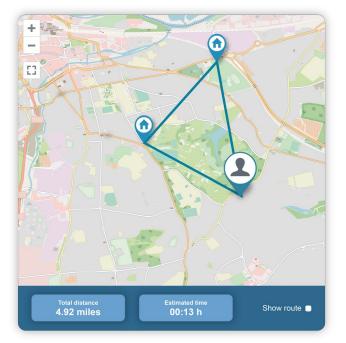

## They say that seeing is believing!

So, to see for yourself how you can save time and fit more jobs into each day try Commusoft's Intelligent Scheduling Game, below!

Thanks to our powerful route optimization algorithm, you can rely on Commusoft to help you find the most efficient date & time, and even the best technician for every job.

## PLAY THE GAME

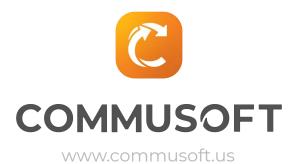